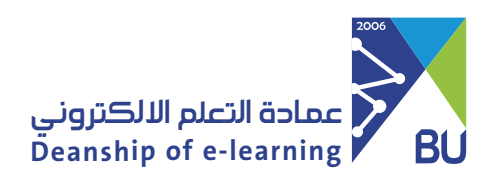

**Login to the Rafid system using the Blackboard application**

2 Write the name of the university, taking into account the space between the words as shown in the picture.

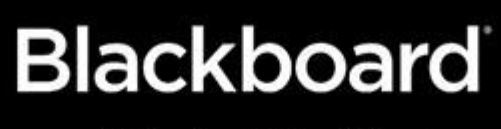

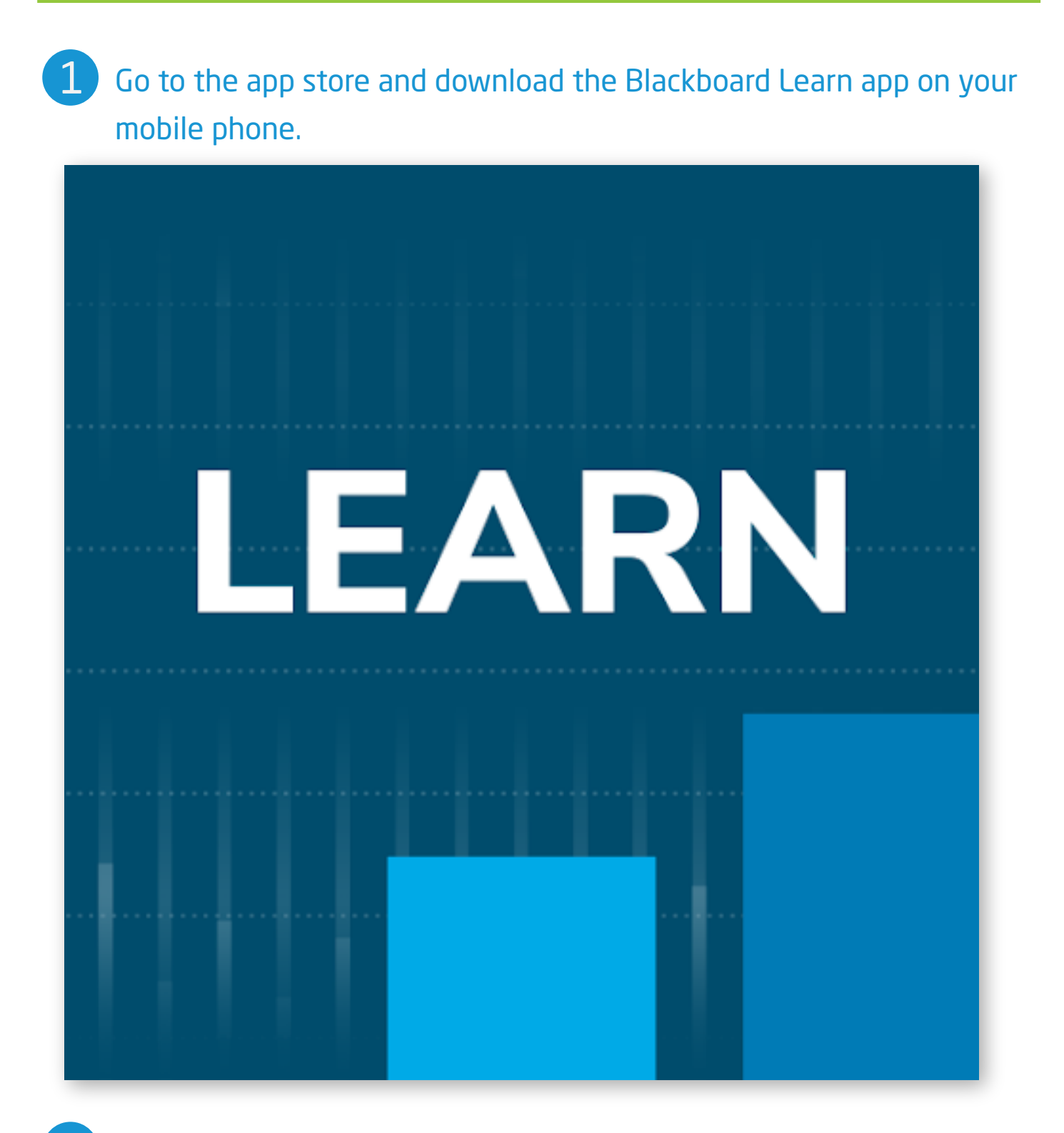

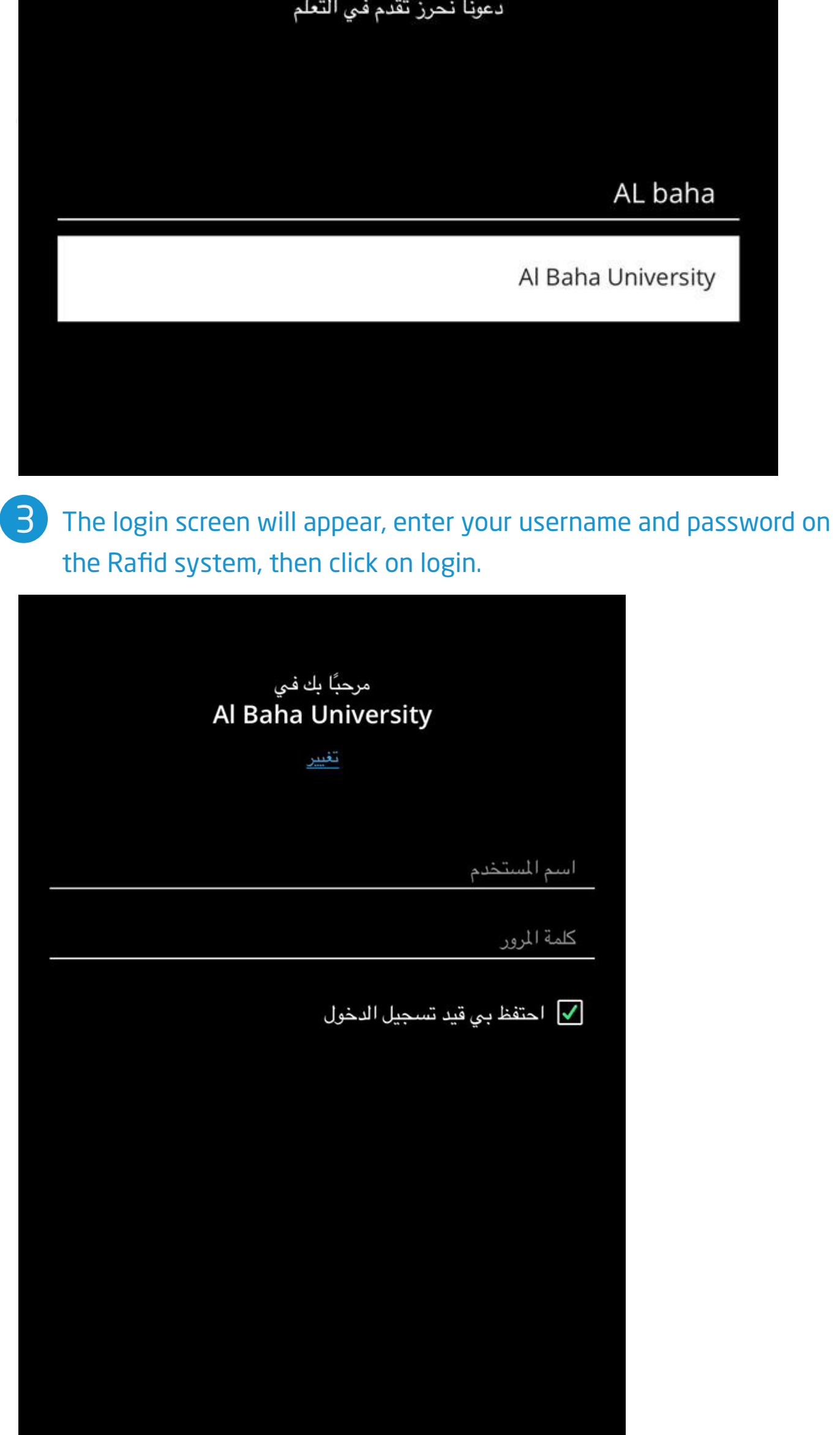

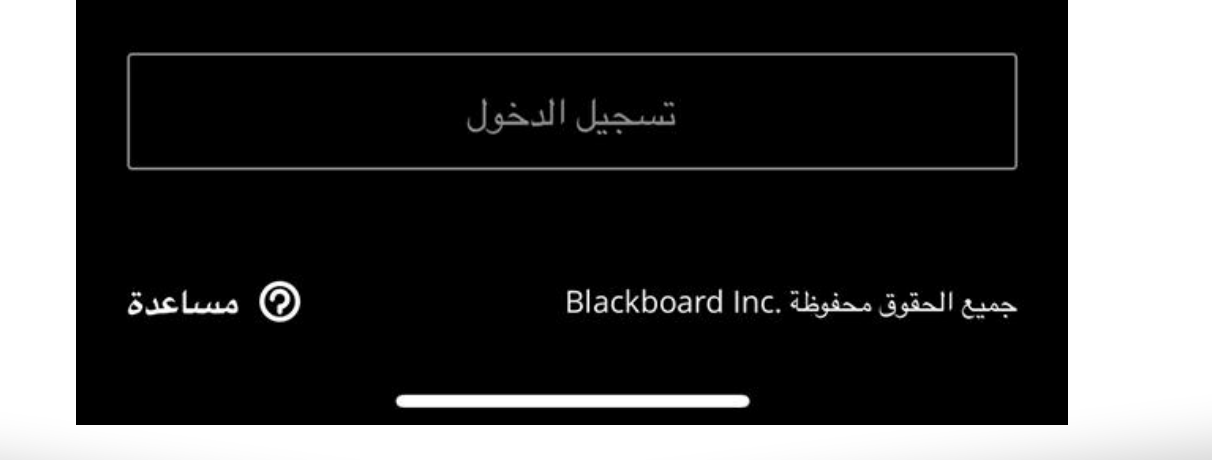